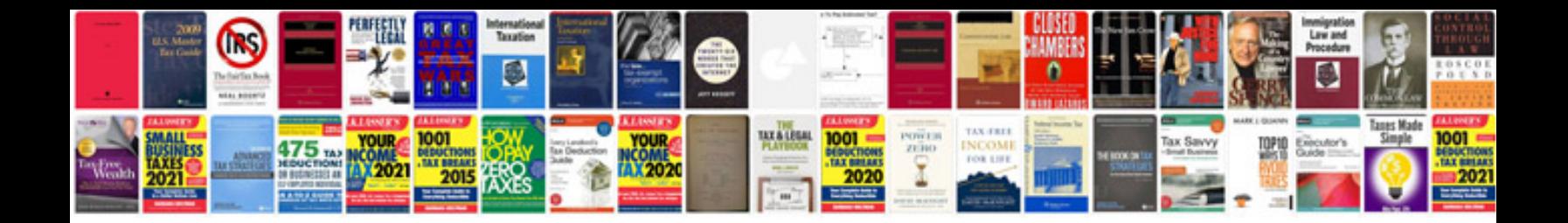

**Free cv template word document**

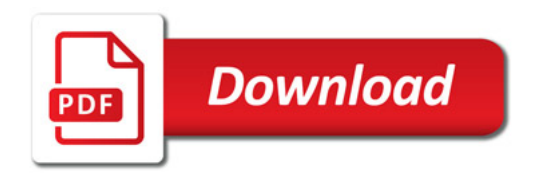

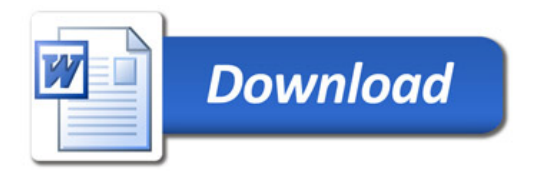